## **Formation en Bioinformatique Plateforme ABiMS 2022**

## Module *Linux avancé*

## **Objectifs**

- Savoir utiliser des commandes linux pour traiter de grosses quantités de données : fichiers volumineux et/ou en grands nombres : recherche, comptage, tri, fusion, …

## **Programme**

- Introduction
- Décrire *(wc, grep)*
- Manipuler des fichiers tabulés *(cut, sort)*
- Rechercher *(grep)*
- Redirection / Pipeline *(stdin, stdout, stderr, >, 2>, &&, |)*
- Recherche avancée : notion d'expression régulière *(egrep)*
- Rechercher/Remplacer haut débit *(tr, sed)*
- Manipulation de fichier tabulé mode avancé (*awk*)
- Traitement séquentiel de nombreux fichiers (*for*)

**Public** Personnel scientifique et technique

**Prérequis** Avoir suivi le module « Linux Initiation » ou maîtriser son programme

**Modalités pédagogiques** Cours réalisé en présentiel : salle TP informatique IGM Théorie : 30% / Pratique : 70% Un poste de travail par stagiaire

**Durée :** 1 journée

**Intervenant·es** Gildas LE CORGUILLÉ / Nicolas HENRY **Renseignements formation**

 *mark.hoebeke [@sb-roscoff.fr](mailto:christophe.caron@sb-roscoff.fr)*

Tél : 02 98 29 25 68

**Pré-inscriptions en ligne** *<http://abims.sb-roscoff.fr/formation>*

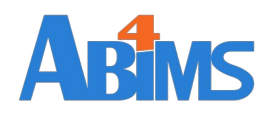

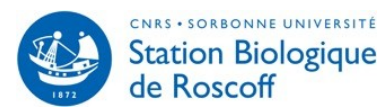